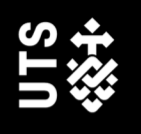

# **The Australian Guide to Legal Citations** *Quick Guide To*

AGLC, 4<sup>th</sup> Edition

UTS Library University of Technology Sydney

# **What is the Australian Guide to Legal Citations (AGLC)?**

[AGLC](https://law.unimelb.edu.au/mulr/aglc/about) is the legal referencing style used throughout Australia. The 4<sup>th</sup> edition was released in December 2018 and contained some major changes (which we'll cover later),

When using AGLC, references are cited in footnotes at the bottom of each page, and then grouped together in categories in a reference list at the end of the document.

#### **Citing Case Law**

*Smith v Jones* (2009) 89 CLR 78.

- Note the party names (in italics), year of publication, volume number, abbreviated law report name, first page of the report. The round brackets tell us that this report series is ordered by volume number, and the year is the year of publication of the volume, not necessarily the year of the judgment.
- Sometimes law reports are ordered by year of judgment instead, and have a slightly different format: *Jones v Smith* [2008] VR 89.

Note the square brackets around the year, and the missing volume number.

• An alternative form of citing a case is Medium Neutral. This looks superficially the same as the previous example: *Smith v Jones* [2009] HCA 35. Note the year in square brackets.

However, here the abbreviation is the court abbreviation (in this case, the High Court of Australia) and the number is the judgment number (in this case, the 35th case decided by the High Court in 2009). Medium Neutral reports are only available online and have paragraph numbers instead of page numbers.

• Note all party names are in italics, and all citations in footnotes end in a full stop.

## **Citing Legislation**

*Crimes Act 1900* (NSW).

- Note the name of the Act, year of enactment (both in italics), and jurisdiction (in round brackets).
- Australia has parliaments in each of the 6 States, 2 Territories and the Commonwealth, so we need to specify the jurisdiction. The standard abbreviations are Cth, NSW, Vic, Qld, SA, WA, Tas, ACT and NT.

## **Citing Journal Articles**

James Brown, 'Referencing at UTS' (2018) 40(3) *UTS Library Review* 17.

- Note the author (first names in full then surname), title of article in single quotes, year in round brackets, volume and issue number, journal name in italics, first page.
- Two authors: James Brown and Mary Jones. Three authors: James Brown, Mary Jones and Roger Smith. More than three authors: James Brown et al (Note: no full stop after et al).
- Rarely, the year will be in square brackets and there may not be a volume number.

## **Citing Books**

Mary Smith, *International Law* (Cambridge University Press, 7<sup>th</sup> ed, 2014).

- Note the author (first names then surname), title of book in italics, then the publisher, edition information and year of publication all in round brackets. Leave out the edition information for first editions.
- Same rules as journal articles if there is more than one author.

## **Citing Web Pages**

'AGLC Guide', UTS Library (Web Page, 2019) <https://www.lib.uts.edu.au/help/referencing/aglc-guide>.

- Note the page title (in single quotes), organization title (in italics), type of material (might be a web page, blog post etc), year, and URL (in angle brackets).
- If there is an author different from the organization, that comes first: eg John Smith, 'AGLC Guide', etc.

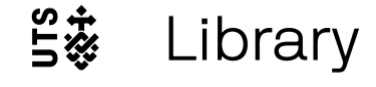

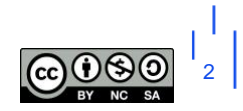

- The date is the date of the web page, and you should use as much information as can be found on the page: if the full date of the last update is available, use that. If there is just a year, use that. If there is no date at all, leave it out: so in the example above it would just be (Web Page).
- This type of reference is one of the very few in AGLC that uses a URL. Even though you will read cases, legislation, articles and many books online, you never use a URL for these types of references.
- There is no need to add in the date you viewed the web page.

#### **Pinpoints**

Sometimes we want to specify a location within a citation where our information comes from, eg for a quote. We do this using *pinpoints*.

- The general rule is, add a comma if the pinpoint does not follow a bracket, otherwise just add the pinpoint. Pinpoints that refer to a paragraph number rather than a page number should be enclosed in square brackets.
- Case: *Smith v Jones* (2009) 89 CLR 78, 79.
- Medium Neutral Case: *Smith v Jones* [2009] HCA 35, [6].
- Legislation: *Crimes Act 1900* (NSW) s 41A.
- Journal article: James Brown, 'Referencing at UTS' (2018) 40(3) *UTS Library Review* 17, 19.
- Book: Mary Smith, *International Law* (Cambridge University Press, 7<sup>th</sup> ed, 2014) 73.
- Web page (note the pinpoint comes before the URL): 'AGLC Guide', *UTS Library* (Web Page, 2019) [3] <https://www.lib.uts.edu.au/help/referencing/aglc-guide>.

#### **Repeated Citations in Consecutive Footnotes (Using Ibid)**

When the same reference is repeated in **consecutive** footnotes, the repeated reference is replaced by Ibid. Ibid can have pinpoints. (Note there is no comma).

56. *Smith v Jones* (2009) 89 CLR 78, 79.

57. Ibid.

58. Ibid 80.

## **Repeated Citations in Non-Consecutive Footnotes (Using n#)**

When a reference is repeated in **non-consecutive footnotes**, it is repeated in a shortened format, followed by (n #) where # is the number of the footnote where it was first cited. A change from the previous edition of AGLC is that ALL references now do this and the format (n #) is new.

- If the citation has an author, the author surname(s) is the shortened format. Smith (n 1). Or Smith and Jones (n 2).
- When there is no author, you have to specify a short title in the original citation.
- The short title comes at the end of the citation, after any pinpoints, in the format: ('Short Title').
- The short title can be in italics or not, depending on the format of the original title.
- *Usually*, the short title for a case is the name or first couple of words of the first party. If the first party is *R* use the second party. For an Act it is *usually* the name of the Act (if short) or a few distinguishing words.
- Pinpoints can be added to the repeated citations, without a comma (as in footnotes 10-13 below).

6. *Smith v Jones* (2009) 34 CLR 56, 58 ('*Smith*').

- 7. *R v Wilson* [2019] HCA 10, [3] ('*Wilson*').
- 8. *Crimes Act 1900* (NSW) s 41A ('*Crimes Act'*).

9. Mary Brown and Charles Roberts, 'The role of the Attorney General' (2018) 6(2) *UTS Law Review* 18, 22.

10. *Smith* (n 6) 59.

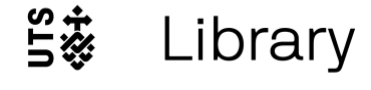

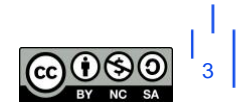

11. *Wilson* (n 7) [6].

12. *Crimes Act* (n 8) s 58.

13. Brown and Roberts (n 9) 24.

Note the pinpoints in footnotes 7 and 11 are enclosed in square brackets – this indicates a reference to a paragraph number, because the case (in footnote 7) is a medium neutral citation and has no page numbers.

Note that short titles are in italics if the full titles are in italics.

For repeated non-consecutive references with the same author surname (but different first names), you must also add in the first names.

For example:

- 5. Mary Brown, 'The role of the High Court' (2017) 5(11) *UTS Law Review* 45, 50.
- 6. James Brown, 'Referencing at UTS' (2018) 40(3) *UTS Library Review* 17, 21.
- 7. Mary Brown (n 5) 53.
- 8. James Brown (n 6) 29.

For repeated non-consecutive references with the exact same author(s), you must also add in the title of the reference, with a comma after the author(s). For example:

9. Mary Brown and Charles Roberts, 'The role of the Attorney General' (2018) 6(2) *UTS Law Review* 18, 25.

10. Mary Brown and Charles Roberts, 'International Law' (2016) 30(5) *New South Wales Law Review* 20, 30.

11. Brown and Roberts, 'The role of the Attorney General' (n 9) 27.

12. Brown and Roberts, 'International Law' (n 10) 32.

# **The Bibliography**

All references cited in footnotes, plus any others you think are important, should be grouped together into a Bibliography (i.e. a Reference List) at the end of the document.

Categories are:

- o Articles, Books, Reports
- o Cases
- o Legislation
- o Treaties
- o Other
- You can leave out categories that you don't use, and often categories are listed with A, B, C, D, E in front of the name.
- References within each category are grouped in alphabetical order.
- References in the Bibliography are the same format as references in footnotes, except:
	- o References never end in a full stop (in footnotes they always do)
	- o References never have pinpoints
	- o Don't include any short titles
	- $\circ$  If a reference has human authors, the first author has name format switched to Surname, First Names. This is because of the alphabetical order requirement. All other authors stay as First Names Surnames. For example:

Brown, James, 'Referencing at UTS', etc.

Brown, James and Mary Jones, 'Referencing at UTS', etc.

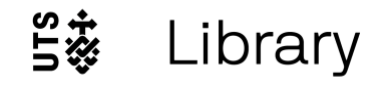